# **Avances en el diseño de una herramienta de autor para la creación de actividades educativas basadas en realidad aumentada.**

Lucrecia Moralejo<sup>1, 2</sup>, Cecilia Sanz<sup>2</sup>, Patricia Pesado<sup>2,3</sup>, Sandra Baldassarri<sup>4</sup>.

<sup>1</sup>Becaria UNLP (Universidad Nacional de La Plata), Buenos Aires, Argentina. 2 III-LIDI, Facultad de Informática, UNLP, La Plata, Buenos Aires, Argentina. <sup>3</sup>CIC (Comisión de Investigaciones Científicas de la Pcia. de Buenos Aires), Argentina. <sup>4</sup>Grupo de Informática Gráfica Avanzada (GIGA), Universidad de Zaragoza, Zaragoza, España.  ${\rm Imoralejo,}$  csanz, ppesado ${\rm Qlidi.info.}$ unlp.edu.ar, sandra $@$ unizar.es

**Abstract.** En este artículo se presentan los avances logrados en el diseño de una herramienta de autor, llamada AuthorAR, orientada a la creación de actividades educativas basadas en realidad aumentada (RA). AuthorAR permite generar actividades de exploración y de estructuración de frases, que pueden favorecer procesos de adquisición del lenguaje y de entrenamiento de la comunicación, por lo que se hará referencia a las posibilidades que ofrece en este sentido. Se presentan aquí: una descripción de esta herramienta de autor, una revisión de antecedentes en la temática y la propuesta de evolución de este proyecto, con los primeros resultados obtenidos y las conclusiones arribadas.

**Keywords:** Herramientas de autor; Realidad Aumentada, Tecnología Educativa.

# **1 Introducción**

La realidad aumentada (RA) es una tecnología que está creciendo rápidamente, y ha empezado a integrarse a algunas de nuestras actividades. Complementa la percepción e interacción con el mundo real y permite al usuario estar en un entorno real aumentado, con información adicional generada por el ordenador.

Varios son los autores que remarcan el beneficio de la RA en el ámbito de la educación, y en particular, en la educación especial. Entre ellos, Lin y Chao en [1], remarcan que la RA puede ser aplicada al aprendizaje asistido por computadora, que permite diseñar materiales educativos atractivos, y que al mismo tiempo, puedan ser utilizados en situaciones que resulten beneficiosas para estudiantes con necesidades especiales.

En la sección 2 de este artículo, se hace una breve revisión de los conceptos básicos de realidad aumentada, y se muestran algunos antecedentes de aplicación de RA en educación en general, y para personas con algún tipo de discapacidad, en particular. En la sección 3, se presenta la motivación para el desarrollo de una herramienta de autor que permita la creación de actividades educativas basadas en RA, y en la sección 4, se describe AuthorAR y sus posibilidades para docentes y alumnos, incluyendo algunos ejemplos de actividades para los escenarios de la educación especial. Por último, se presentan algunas conclusiones y las líneas de trabajo futuras.

# **2 Antecedentes sobre Realidad Aumentada**

La realidad aumentada (RA) agrega información sintética a un escenario real. Algunos la definen como un caso especial de realidad virtual (RV), otros como algo más general, y ven a RV como un caso especial de RA.

Paul Milgram y Fumio Kishino [2] definieron en 1994 el "Reality-Virtuality Continium" como un continuo que va desde el "entorno real" hasta el "entorno virtual". Al área comprendida entre los dos extremos, donde se combinan lo real y lo virtual, la denominaron "Realidad Mezclada" (Figura 1).

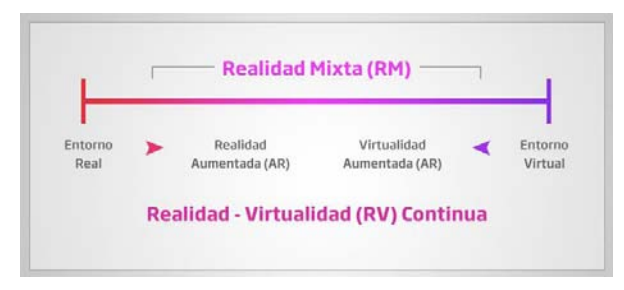

**Fig. 1.** Definición de realidad aumentada por Milgram y Kishino

De esta forma, estos autores distinguen entre una "Realidad Aumentada", en la que se incorporan elementos virtuales a un entorno real, y la "Virtualidad Aumentada", en la que se incorporan elementos reales a un entorno virtual.

En la definición del autor Ronald Azuma, un sistema de RA es aquel que cumple con los siguientes 3 requerimientos [3]:

- 1. Combina la realidad y lo virtual. Al mundo real se le agregan objetos sintéticos que pueden ser visuales como texto u objetos 3D (wireframe o fotorealistas), auditivos, sensibles al tacto y/o al olfato.
- 2. Es interactivo en tiempo real. El usuario ve una escena real con objetos sintéticos agregados, que le que ayudarán a interactuar con su contexto [4].
- 3. Las imágenes son registradas en espacios 3D. La información virtual tiene que estar vinculada espacialmente al mundo real, de manera coherente. Se necesita saber en todo momento la posición del usuario, respecto al mundo real, y de esta manera, puede lograrse el registro de la mezcla entre información real y sintética.

Desde un punto de vista más amplio, la RA es una aplicación interactiva que combina la realidad con información sintética - tal como imágenes 3D, sonidos, videos, textos, sensaciones táctiles – en tiempo real, y de acuerdo al punto de vista del usuario [5].

En general, los autores coinciden en que todo sistema de realidad aumentada ejecuta, de manera secuencial, las siguientes cuatro tareas (ver Figura 2):

- 1. Captura del escenario.
- 2. Identificación de la escena.
- 3. Mezclado de la realidad más aumento de información.
- 4. Visualización de escena aumentada.

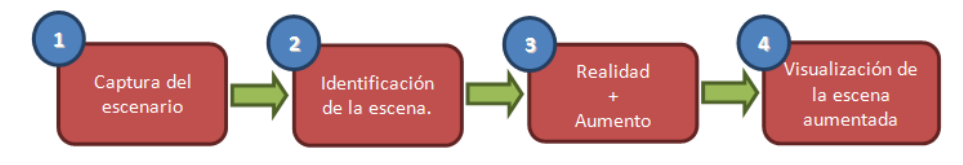

**Fig. 2.** Tareas de un sistema de realidad aumentada

#### **2.1 Realidad Aumentada en el ámbito de educación y educación especial**

La RA es una tecnología que está introduciéndose en nuevas áreas de aplicación, tales como: la reconstrucción del patrimonio histórico, marketing, diseño, arquitectura, entre otros. El mundo académico no está al margen de estas iniciativas, y también, ha empezado a introducir la tecnología de la RA en algunas disciplinas. Sin embargo, el conocimiento y el uso actual de RA en procesos educativo aún resultan novedosos y de poca frecuencia; entre otros motivos, se debe a la propia naturaleza y estado de desarrollo de dicha tecnología, así como también a su escasa presencia en los ámbitos cotidianos de la sociedad.

Una de las aplicaciones que han tenido buena difusión es la del proyecto Magic Book<sup>1</sup>. Se propone al alumno la lectura de un libro real a través de un visualizador de mano, y puede observar sobre las páginas reales contenidos virtuales. De esta manera, cuando el alumno ve una escena de RA puede introducirse dentro de la escena y experimentarla en un entorno virtual inmersivo.

Otro ejemplo de este tipo de aplicación es el "Curso para la mejora de la capacidad espacial" con RA, accesible desde AR-Books<sup>2</sup>. En éste, los estudiantes aprenden dibujo técnico, a partir de un libro en el que aparecen las proyecciones de objetos y, utilizando marcadores o patrones, pueden ver y mover los mismos objetos en 3D.

Uno de los aspectos más prometedores de la RA es que puede ser utilizada para favorecer varias formas interactivas de aprendizaje, unido a la gran facilidad con la que se superponen datos con el mundo real, permitiendo así que se simulen procesos dinámicos.

Otra característica clave de la RA para el ámbito educativo, es su capacidad para responder a las entradas del usuario. Esta interactividad le confiere un gran potencial

1

<sup>1</sup>http://www.hitlabnz.org/index.php/research/augmentedreality?view=project&task=show&id=54

<sup>2</sup><http://www.bubok.es/libros/202659/Curso-para-la-mejora-de-la-capacidad-espacial> (Recuperado en 2013).

para el aprendizaje. Así, obliga a la participación de la persona, y se puede afirmar entonces que la RA es atractiva porque se alinea con el aprendizaje activo.

Por último, la RA basada en los dispositivos móviles aprovecha esta herramienta cada vez más omnipresente, no sólo para el desarrollo de las interacciones sociales, sino también para el aprendizaje y la investigación, desdibujando los límites entre el aprendizaje formal e informal, lo que a su vez permite contribuir a la evolución de una ecología de aprendizaje que trasciende las instituciones educativas [4][6].

Por otra parte, varios son los autores que remarcan el beneficio de la tecnología de realidad aumentada en el ámbito de educación especial. En este sentido, y en base a una revisión de antecedentes de aplicaciones de RA, en el área de discapacidad, los sistemas pueden clasificarse en [7]:

- Orientados a Personas con discapacidad visual
- Orientados a Personas con deficiencia auditiva
- Orientados al proceso de aprendizaje de personas con deficiencia intelectual
- Orientados a favorecer la interacción con la computadora

Se mencionarán aquí algunos ejemplos de aplicaciones, basadas en RA, que brindan ayuda a personas con algún tipo de limitación, ya sea física o mental, como una revisión de antecedentes específicos de RA en el ámbito de la educación especial.

PictogramRoom [8], es un proyecto que involucra una habitación de realidad aumentada para enseñar a comprender los pictogramas que permiten la comunicación a personas con trastornos del espectro del autismo, entre otros. El proyecto plantea que con la ayuda de la RA, se posibilita el uso de pictogramas superpuestos sobre objetos reales, y esto, es beneficioso para ayudar a visualizar la conexión entre imagen real y pictograma en tiempo real.

Eyering [9], es una creación del MIT Media Lab. Se trata de un anillo de realidad aumentada equipado con una pequeña cámara, un procesador, conectividad Bluetooth y retroalimentación auditiva, a través de un dispositivo portátil, que podría ayudar a las personas con dificultades visuales a identificar objetos y leer texto. Aunque también, podría funcionar como ayuda de navegación o traducción para cualquier persona, y en el entrenamiento para enseñar a leer a los niños. Un ejemplo de su utilización en el ámbito de la discapacidad, es cuando una persona no puede ver correctamente lo que tiene enfrente, entonces puede hacer uso del EyeRing, el cual le comunicará mediante un dispositivo móvil lo que la cámara ha captado, agregando información sonora a la escena capturada.

Otro proyecto es "e-labora" que incorpora la realidad aumentada y la tecnología 3G en actividades de entrenamiento y formación profesional. Este esfuerzo pretende mejorar la integración de las personas con discapacidad intelectual en el lugar de trabajo, creando un entorno que mejore su seguridad, su estabilidad emocional, su capacidad de comunicación, su autodeterminación y su participación. Por ejemplo, algunas aplicaciones incluyen una herramienta de navegación e información en el entorno de trabajo y una guía fácil sobre cómo utilizar equipos como una impresora [10].

También se han investigado otros proyectos de RA en el ámbito de la discapacidad tales como Babelfisk [11], Elcano [12], entre otros. Y otros más generales, en vinculación con RA y su aplicación en educación, [13], [14].

### **3 Motivación para diseñar AuthorAR**

Si bien los proyectos estudiados presentan un particular interés, dada su aplicación al ámbito educativo y a personas con algún tipo de discapacidad en particular, ninguno de ellos está especialmente orientado a la creación de actividades educativas. Es sabido que existe, hoy en día, un gran número de herramientas de autor que facilitan la tarea de los docentes ofreciendo plantillas para la creación de diferentes tipos de actividades didácticas. Sólo a modo de ejemplo, se mencionan algunos programas que son considerados herramientas de autor orientados al ámbito educativo: jClic, Ardora, HotPotatoes, Lim, Malted, Adobe Director, ExeLearning, Constructor, Cuadernia, entre muchos otros. Varias de éstas son utilizadas por docentes y terapeutas para trabajar diferentes actividades con personas con necesidades especiales [15].

Sin embargo, son pocas las herramientas de autor, orientadas al ámbito educativo, que permiten generar actividades de realidad aumentada. Se revisaron algunas como: Cuadernia, Atomic y Aumentaty Author. Se detalla a continuación una breve descripción de cada una:

 Cuadernia<sup>3</sup> : es una aplicación para la creación de libros digitales con contenido multimedia que, a partir de su versión 2.0, permite añadir contenido de realidad aumentada. Para la creación de una actividad de RA, existe una plantilla específica en que se puede elegir un objeto del tipo .DAE<sup>4</sup> y especificar con qué rotación quiere visualizarse.

• Atomic Authoring Tool<sup>5</sup>: es un software de escritorio, multi-plataforma para la creación de aplicaciones de realidad aumentada. Es una capa de abstracción para la biblioteca ARToolKit.

• Aumentaty Author<sup>6</sup>: es una herramienta de autor, que permite la construcción de contenido RA, sin tener conocimiento en programación. El contenido se construye, a través de una interfaz gráfica de usuario. Utiliza tecnología de marcadores para reconocer el espacio tridimensional, mostrado por la webcam y posicionar el contenido. La herramienta se complementa con otra, llamada Aumentaty Viewer, necesaria para poder visualizar los proyectos de RA generados con Aumentaty Author.

Si bien, las tres herramientas permiten la generación de contenido de realidad aumentada, las únicas actividades posibles son las del tipo exploratoria. Es decir, a un marcador, se le puede asociar un objeto 3D que, dependiendo de la aplicación que se use, pueden ser de un tipo u otro.

Otra observación realizada, es que ninguna de estas herramientas dispone de un espacio para la inclusión del enunciado que le indique al alumno la intención de esta actividad, desde el punto de vista cognitivo y didáctico, ni tampoco la posibilidad de incluir algún tipo de retroalimentación ("feedback") de audio y/o texto.

1

<sup>3</sup> http://cuadernia.educa.jccm.es/

<sup>4</sup> Es un esquema XML para la distribución e intercambio de recursos 3D entre aplicaciones.

<sup>5</sup> http://www.sologicolibre.org/projects/atomic/es/

<sup>6</sup> http://www.aumentaty.com/es/content/aumentaty-author

En la próxima sección se presenta el aporte de los autores, a partir del diseño de una herramienta de autor orientada a la creación de actividades educativas de RA, con la inclusión de plantillas específicas para el escenario de educación especial, con foco en el entrenamiento de competencias comunicacionales.

# **4 AuthorAR: Una herramienta de autor, basada en el paradigma de realidad aumentada.**

#### **4.1 Características Generales**

En esta sección, se describe una herramienta de autor para la creación de actividades educativas, basadas en el paradigma de realidad aumentada, llamada AuthorAR.

La misma está pensada como una aplicación de escritorio, de libre distribución, que puede ser ejecutada en cualquier PC, y utiliza como método de reconocimiento de escenarios la tecnología de marcadores.

Se orienta específicamente al uso por parte de docentes y, en particular, se han diseñado algunas plantillas de actividades, cuyo propósito es el trabajo con personas del escenario de educación especial.

AuthorAR, cuenta con dos componentes, por un lado el generador de materiales educativos, y por otro lado, el visor.

El generador (orientada a docentes), está desarrollado en Java y permite crear fácilmente actividades educativas a partir de plantillas. Al momento, se han diseñado dos plantillas: una para actividades de exploración y otra para actividades de estructuración de frases. Para ambos tipos de actividades, la herramienta genera un .zip, que contiene un archivo de especificación en formato XML y una carpeta con los recursos a utilizar en la actividad. En la Figura 3, se puede ver la estructura del archivo comprimido generado por la aplicación y el formato del XML asociado.

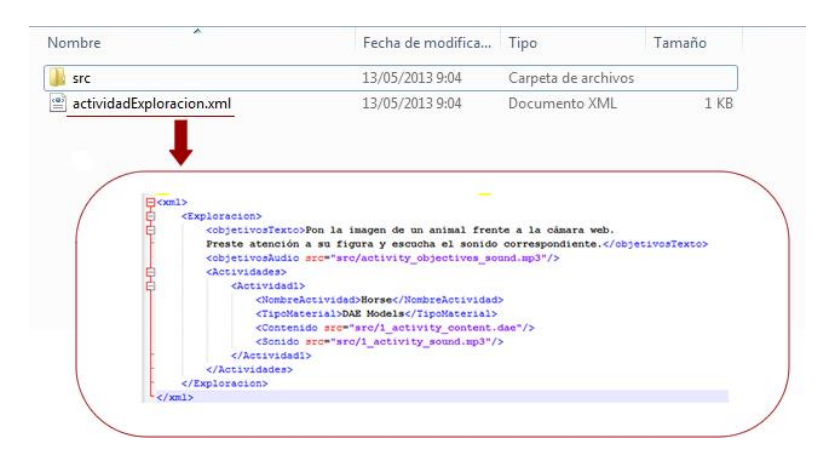

**Fig. 3.** Estructura del archivo comprimido generado por AuthorAR

El visor (orientada al trabajo del alumno), es una herramienta desarrollada en ActionScript, que permite la visualización y resolución de las actividades educativas creadas con el componente generador de AuthorAR. Se mostrarán algunos ejemplos posteriormente.

#### **4.2 Tipos de actividades disponibles al momento**

La herramienta AuthorAR está en evolución, actualmente sólo hay disponibles dos tipos de plantillas, pero el proyecto abarcará una mayor variedad, orientadas a diferentes disciplinas, tipos de actividades (relación, ordenamiento, completamiento, entre otras), y niveles educativos. Los dos tipos de actividades ya desarrolladas, pueden vincularse (aunque no necesariamente) al área de educación especial.

#### **4.2.1 Actividades de exploración**

Las actividades de exploración son aquellas en las que el docente puede relacionar contenido multimedia a un marcador de RA, de manera tal que, los alumnos puedan utilizarlo como elemento de interactividad con el ordenador.

Generalmente, se puede calificar de actividad de exploración a toda aquella que provoca un nuevo aprendizaje, ya sea un nuevo concepto, una nueva regla, una nueva fórmula, nuevos saberes particulares. En general, se recurre a lo "simple" para ayudar a comprender lo complejo, y para ayudar a regresar, luego a esto [16].

En una actividad de exploración, el alumno es el actor principal, en la medida en que debería ser realizada por él mismo, y no por el docente.

Las actividades de exploración de AuthorAR, se basan en un conjunto de elementos que al ser presentados a la cámara web conectada a la pc, ofrecen información adicional del escenario que se está capturando en tiempo real. En primer lugar, durante la resolución de la actividad, aparece en la pantalla la consigna específica, elaborada e ingresada por el docente. Dicha consigna, puede aparecer en formato texto, audio o ambos. Luego, el alumno debe mostrar el marcador frente a la cámara con el objetivo de obtener información adicional, en forma de sonido y objetos 3D, en tiempo real. Un ejemplo de aplicación de esto, se vincula con actividades basadas en el reconocimiento de formas y colores. El entrenamiento de procesos de abstracción en alumnos usuarios de comunicación aumentativa y alternativa es muy importante, ya que permite luego reconocer en los pictogramas los objetos/acciones que la persona desea comunicar.

#### **4.2.2 Actividades de estructuración de frases**

Las plantillas de estructuración de frases permiten a los docentes generar actividades en las que el alumno deberá componer una frase del estilo sujeto-acción-objeto. Esto lo realiza a partir de la utilización de cartones como los que se muestran en la Figura 4, con imágenes que representan al sujeto, a la acción y al objeto, respectivamente. El docente puede pegar a la imagen su marcador correspondiente en el reverso o trabajarla tal como aparece en la Figura 4.

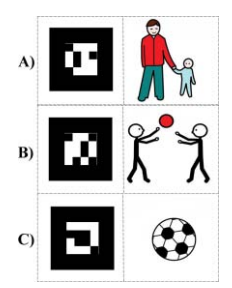

**Fig. 4.** Cartón para la interacción con la aplicación. A) Muestra a la persona B) Muestra la Acción C) Muestra el objeto

El alumno, podría aumentar la imagen asociada en cada marcador, presentándolo frente a la cámara web, similar a las actividades de exploración. En la Figura 5, se muestra cómo sería la interacción de un alumno con la aplicación, al mostrar el cartón de la pelota, incluido en la Figura 4 C). Como puede observarse, el objeto que se visualiza es 3D. Además, esta escena aumentada puede estar acompañada de un audio pertinente, si el docente así lo hubiese configurado, acorde a los objetivos de la actividad.

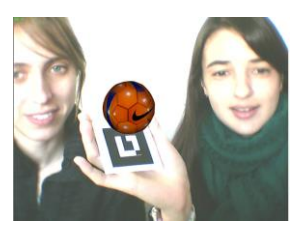

**Fig. 5.** Interacción con la aplicación con un único marcador. Visualización 3D del objeto.

Luego, para realizar el ejercicio de estructuración de frases, el alumno deberá presentar en forma conjunta y ordenada los cartones, de manera tal de componer la frase solicitada. Al presentarlos frente a la cámara web, conjuntamente y en el orden correcto, podrá visualizar al sujeto realizando la acción con el objeto correspondiente (Figura 6). Esto permitirá reforzar el mecanismo de estructuración de frases.

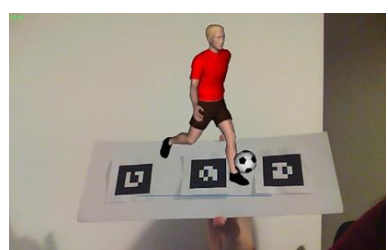

**Fig. 6.** Actividad de estructuración de frases.

Si la estructura de la frase es incorrecta, se podrán mostrar distintos tipos de retroalimentación o feedback, acorde a lo que el docente haya establecido en la herramienta de autor. Una aplicación de uso de la plantilla de estructuración de frases, está asociada al entrenamiento de alumnos con algún tipo de deficiencia en la adquisición del lenguaje. Los terapeutas y docentes suelen abordar el entrenamiento, a partir de la construcción de frases estructuradas. En este caso AuthorAR, buscaría potenciar la motivación y la estimulación de la persona, a partir de la interacción multimodal.

## **5 Propuesta de evaluación**

Al momento se ha trabajado para el diseño de las plantillas con una fonoaudióloga que realiza el entrenamiento de prácticas para la adquisición del lenguaje, quien ha aportado sugerencias específicas acorde a su experiencia en este campo. En el corto plazo se realizará una evaluación con otros docentes abordando la construcción de actividades con estos dos tipos de plantillas disponibles en AuthorAR. Se pretende con esta evaluación, conocer la opinión de los docentes en relación a las posibilidades de creación de actividades, de manera tal de evolucionar esta herramienta, teniendo en cuenta la visión de los usuarios finales. Al mismo tiempo, se ha invitado a diferentes expertos en el área de educación, educación especial, y tecnología educativa a una sesión de focus group, de manera tal de someter a juicio de expertos el diseño actual, y analizar las próximas plantillas que sólo se tienen en diseño teórico.

En una segunda etapa, se procederá a evaluar un conjunto de actividades desarrolladas, con alumnos de escuelas e instituciones educativas, entre ellas algunas de educación especial con las que ya se tiene vinculación.

## **6 Conclusiones y trabajos futuros**

Se cree que esta herramienta tiene fundamental importancia, ya que permite a los docentes construir actividades, basadas en realidad aumentada, establecer sus propias consignas y feedback, acorde a los objetivos didácticos planificados. Acorde al trabajo conjunto con una docente del área de educación especial, la plantilla vinculada a la estructuración de frases tendría un impacto positivo en el entrenamiento de procesos de comunicación, incorporación de vocabulario y de adquisición del lenguaje.

Si bien el proyecto está en desarrollo, ya se ha implementado una primera etapa que ha permitido plasmar parte del diseño en acciones concretas. Se está trabajando actualmente, en la primera evaluación de lo desarrollado al momento, y de los diseños por incorporar. Las plantillas ya construidas constituyen un aporte acorde a los relevamientos previos acerca de herramientas de autor educativas basadas en RA.

### **7 Referencias**

- [1] Lin Ch. and Chao J.-T. Augmented Reality-Based Assistive Technology for Handicapped Children. International Symposium on Computer, Communication, Control and Automation, 2010.
- [2] Milgram, P., Takemura, H., Utsumi, A., y Kishino, F.. Augmented Reality: A class of displays on the reality-virtuality continuum. Telemanipulator and Telepresence Technologies, 2351, 282-292. 1994
- [3] Azuma R. (1997). A Survey of Augmented Reality. In Presence: Teleoperators and Virtual Environments. 6, 4 August 1997, 355-385.
- [4] Azuma R., Baillot Y., Behringer R., Feiner S.K., Julier S. J., MacIntyre B. (2001). Recent Advances in Augmented Reality. In IEEE Computer Graphics and Applications. Nov-Dec 2001, 34-47.
- [5] Abdulmushli M. (2012). Análisis de sistemas de realidad aumentada y metodología para el desarrollo de aplicaciones educativas. [http://eciencia.urjc.es/bitstream/10115/7805/1/1112-MIIM-TFM-](http://eciencia.urjc.es/bitstream/10115/7805/1/1112-MIIM-TFM-MazenAbdulmushliAlsirhani.pdf.%20Recuperado%20en%202012)[MazenAbdulmushliAlsirhani.pdf. Recuperado en 2012.](http://eciencia.urjc.es/bitstream/10115/7805/1/1112-MIIM-TFM-MazenAbdulmushliAlsirhani.pdf.%20Recuperado%20en%202012)
- [6] Basogain X., Olabe M., Espinosa K., Rouèche C. y Olabe J.C.(2007). Realidad Aumentada en la Educación: una tecnología emergente. Online Educa Madrid 2007: 7ª Conferencia Internacional de la Educación y la Formación basada en las Tecnologías. Online Educamadrid'2007 Proceedings, pp. 24-29.
- [7] Ong S.K., Shen Y., Zhang J., and Nee A.Y.C. (2011). "Augmented Reality in Assistive Technology and Rehabilitation Engineering". ISBN 978-1-4614-0063-9, pages 603 - 630.
- [8] Pictogram room.(2012) http://www.pictogramas.org/proom/init.do?method=initTab. Recuperado en 2012.
- [9] Eyering.(2012). http://www.digitalavmagazine.com/es/2012/08/13/el-mit-crea-undispositivo-de-realidad-aumentada-para-ciegos-activado-por-voz/. Recuperado en 2012.
- [10] Tomás de Andrés, Mari Satur Torre. "e-Labora: todos capaces en el trabajo.". [http://www.qualcomm.com/media/documents/files/wireless-reach-case-study-spain](http://www.qualcomm.com/media/documents/files/wireless-reach-case-study-spain-augmented-reality-spanish-.pdf)[augmented-reality-spanish-.pdf.](http://www.qualcomm.com/media/documents/files/wireless-reach-case-study-spain-augmented-reality-spanish-.pdf) Recuperado en 2013.
- [11] BabelFisk. (2010) http://www.gearlog.com/2010/09/speech-to-text glasses use aug.php. Recuperado en 2012.
- [12] González C., Martínez M. A., Villanueva F.J., Vallejo D., López J. C. (2011). Sistema para la navegación en interiores mediante técnicas de Realidad Aumentada. Disponible en: https://arco.esi.uclm.es/public/papers/2011-Ei3-carlos.gonzalez.pdf. Recuperado en 2013.
- [13] Rodriguez Lomuscio J.P. (2011). Realidad Aumentada para el aprendizaje de Ciencias en niños de Educación General Básica. Disponible en: http://www.tesis.uchile.cl/tesis/uchile/2011/cf-rodriguez\_jl/pdfAmont/cfrodriguez\_jl.pdf. Recuperado en 2013.
- [14] De Pedro Carracedo J. (2011). Realidad Aumentada: Un Nuevo Paradigma en la Educación Superior. CAFVIR 2011. Disponible en: http://www.redusoi.org/docs/LibroActasCAFVIR2011.pdf#page=300. Recuperado en 2013.
- [15] Sacco A., Soto Pérez J. (2009). Software libre para las necesidades educativas especiales. Revista Comunicación y Pedagogía Nº235-236, especial año 2009.
- [16] Roegiers X.. Pedagogía de la integración. Cap 7: Las implicaciones de la Pedagogía de la integración en los aprendizajes. San José, 2007. ISBN: 978-9968-818-36-0.